## grey does not print

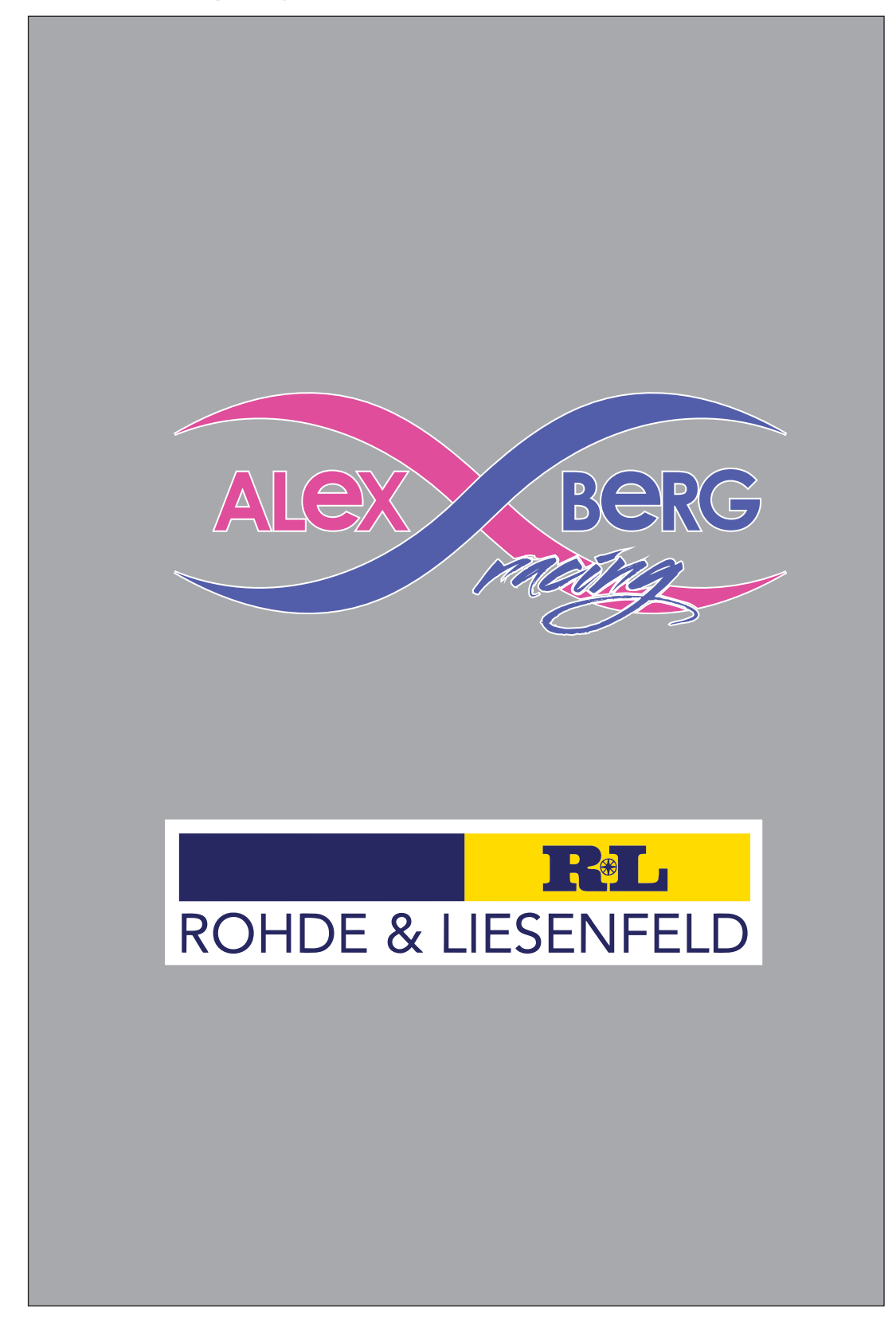